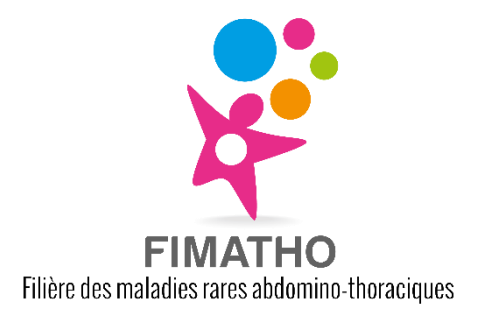

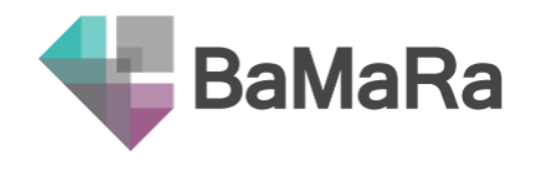

# **FAQ BaMaRa FIMATHO***version du 30/05/24*

## **Doit-on saisir les patients MICI (Crohn et Rectocolite hémorragique) ?**

Oui, jusqu'à leurs 17 ans 11 mois et 30 jours.

## **Peut-on coder des patients adultes même si le centre est pédiatrique ?**

Oui, la quasi-totalité des centres FIMATHO pédiatriques sont en réalité des centres mixtes.

### **Doit-on coder un fœtus ?**

Oui, les fœtus doivent être codés sur BaMaRa. Dans un premier temps ce sont les informations de la maman qui sont saisies via une fiche spéciale fœtus. Une fois le bébé né, il faut transformer la fiche fœtus en fiche patient classique. Les données anténatales sont conservées.

## **Peut-il y avoir des doublons entre fiche fœtus et fiche patient ?**

Oui, c'est un élément sur lequel il faut faire attention. Il faut penser à regarder régulièrement les fiches fœtus afin de les transformer en patient si nécessaire. Une fois la fiche transformée, il est possible de repérer s'il y a un doublon (message d'alerte de BaMaRa). En cas de doublon, supprimerla fiche patient pour ne garder que la fiche fœtus transformée.

#### **Doit-on coder les patients non-malades ?**

Oui, si le patient est vu dans le centre d'expertise (pour test diagnostique par exemple), l'activité peut être codée dans BaMaRa et le patient compté dans la file active. En revanche, il faudra bien indiquer « non malade » sur sa fiche BaMaRa.

## **Peut-on rentrer des consultations prénatales après la naissance du patient ?**

Oui, il est possible de faire un rattrapage d'activités après la naissance du patient, il suffit de saisir une activité en indiquant une date antérieure à naissance.